# **PROGRAMMIERUNG**

<u> ÜBUNG 11: C<sub>1</sub></u> UND ABSTRAKTE MASCHINE AM<sub>1</sub>

**Eric Kunze** eric.kunze@tu-dresden.de

# **INHALT**

- 1. Funktionale Programmierung
	- 1.1 Einführung in Haskell: Listen
	- 1.2 Algebraische Datentypen
	- 1.3 Funktionen höherer Ordnung
	- 1.4 Typpolymorphie & Unifikation
	- 1.5 Beweis von Programmeigenschaften
	- $1.6$   $λ$ –Kalkül
- 2. Logikprogrammierung
- 3. Implementierung einer imperativen Programmiersprache
	- 3.1 Implementierung von  $C_0$
	- 3.2 **Implementierung von C<sup>1</sup>**
- 4. Verifikation von Programmeigenschaften
- 5.  $H_0$  ein einfacher Kern von Haskell

# <span id="page-2-0"></span>**[Implementierung von C](#page-2-0)<sup>1</sup> und [abstrakte Maschine AM](#page-2-0)1**

- **bisher:** Implementierung von  $C_0$  mit  $AM_0$
- $\triangleright$  **jetzt:** Erweiterung auf  $C_1$  mit  $AM_1$ 
	- Erweiterung um Funktionen *ohne* Rückgabewert
	- ► Einschränkungen von C<sub>0</sub> bleiben erhalten
- **Implementierung** durch
	- $\blacktriangleright$  Syntax von  $C_1$
	- ► Befehle und Semantik einer abstrakten Maschine AM<sub>1</sub>
	- $\blacktriangleright$  Übersetzer  $C_1 \leftrightarrow AM_1$

#### Die *AM*<sup>1</sup> besteht aus

- $\blacktriangleright$  einem Ein- und Ausgabeband,
- $\blacktriangleright$  einem Datenkeller,
- $\blacktriangleright$  einem Laufzeitkeller,
- ▶ einem Befehlszähler und
- ► einem Referenzzeiger (REF).

Im Vergleich zur AM<sub>0</sub> ist also aus dem Hauptspeicher ein *Laufzeitkeller* geworden und der *Referenzzeiger* ist hinzugekommen.

Den Zustand der *AM*<sup>1</sup> beschreiben wir daher nun mit einem 6-Tupel

(*m*, *d*, *h*,*r*, *inp*, *out*) = (BZ, DK, LZK, REF, Input, Output)

# **FUNKTIONSAUFRUFE & DER LAUFZEITKELLER**

#### Wofür brauchen wir den REF?

 $\rightarrow$  Funktionsaufrufe & Rücksprünge

### **Struktur des Laufzeitkellers:**

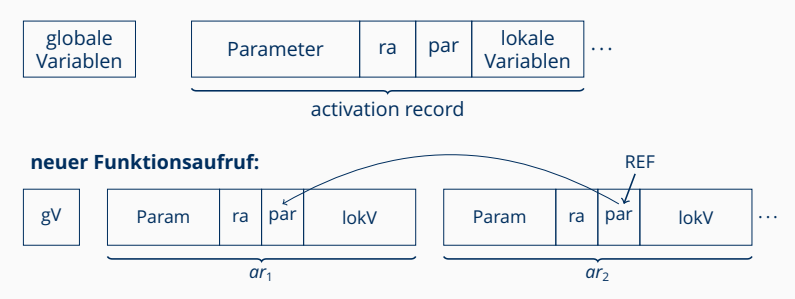

#### **Funktionsaufrufe übersetzen:**

- Parameter LOAD & PUSH
- $\blacktriangleright$  Funktion CALL.

 $b \in \{\text{global}, \text{lokal}\}$ *r*, *b*, *aktueller* REF

$$
adr(r, b, o) = \begin{cases} r + o & \text{wenn } b = \text{lokal} \\ o & \text{wenn } b = \text{global} \end{cases}
$$

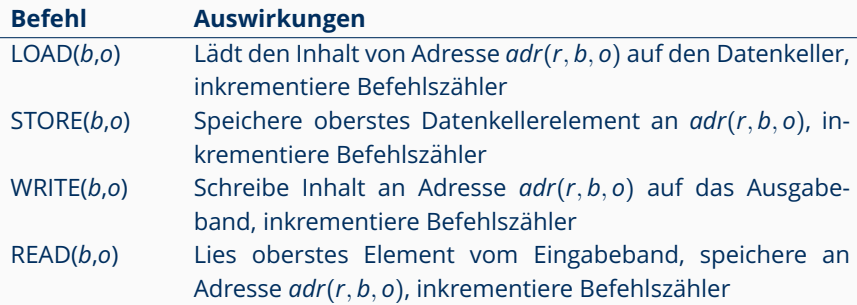

# **BEFEHLSSEMANTIK DER** *AM*<sup>1</sup>

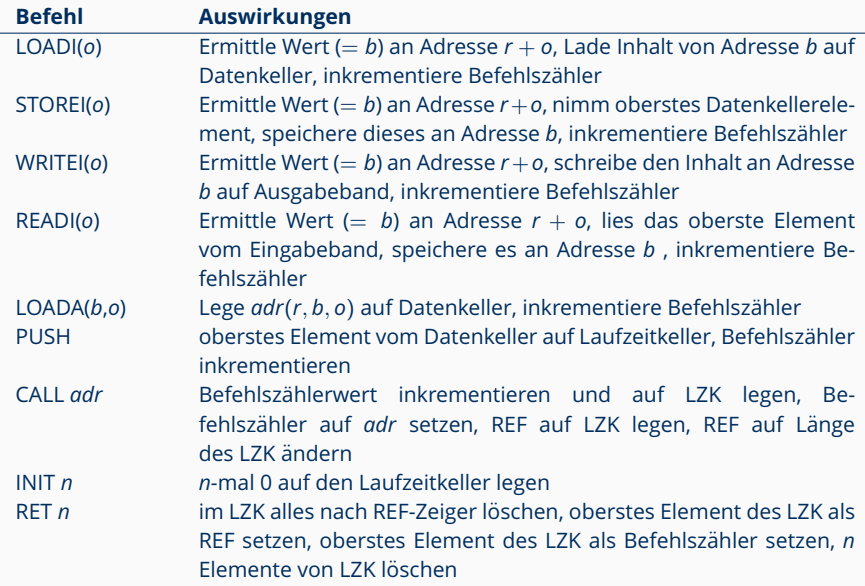

## **Ubersetzen: ¨**

- ► \*x wird mit I-Befehlen übersetzt (außer in Funktionsköpfen)
- $\triangleright$  &x wird mit A-Befehlen übersetzt
- $\triangleright$  BEFEHL(*global*, *o*) verhält sich wie in der AM<sub>0</sub>
- BEFEHL(*lokal*, *o*) verhält sich ähnlich wie in der AM<sub>0</sub> mit *Adressberechnung* (*r* + *o*) vorher

#### **Ablaufprotokolle:**

- $\triangleright$  I-Befehle: Wert-an-Adresse-Prozess zweimal machen
- ► A-Befehle: Adresse direkt verarbeiten (nicht erst Wert auslesen)

# <span id="page-9-0"></span>Übungsblatt 11

#### **Aufgabe.** Gegeben ist folgender *AM*1-Code:

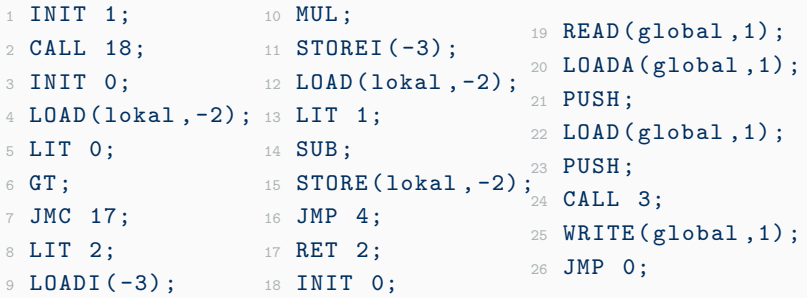

# Führen Sie 12 Schritte der *AM*<sub>1</sub> auf der Konfiguration

 $\sigma = (22, \varepsilon, 1:3:0:1, 3, \varepsilon, \varepsilon)$  aus.

# **AUFGABE 1 - TEIL (A)**

### Lösung.

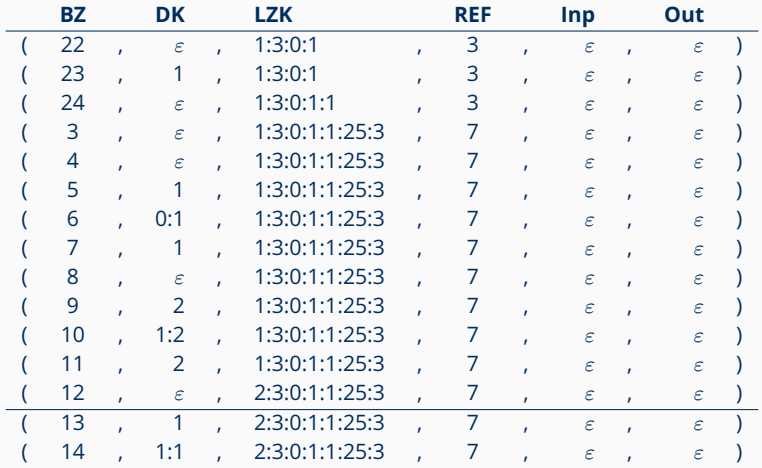

# **AUFGABE 1 – TEIL (B)**

#### **Symboltabellen:**

lokal-tab<sub>f</sub> =  $[f/(proc, 1), a/(var, lokal, -3), b/(var-ref, -2), c/(var, lokal, 1)]$  $\mathsf{lokal}\text{-}\mathsf{tab}_{\texttt{main}} = [\mathsf{f}/(\mathsf{proc}, 1), \mathsf{b}/(\mathsf{var}, \mathsf{global}, 1), \mathsf{a}/(\mathsf{var}, \mathsf{lokal}, 1)]$ 

#### **Ubersetzung: ¨**

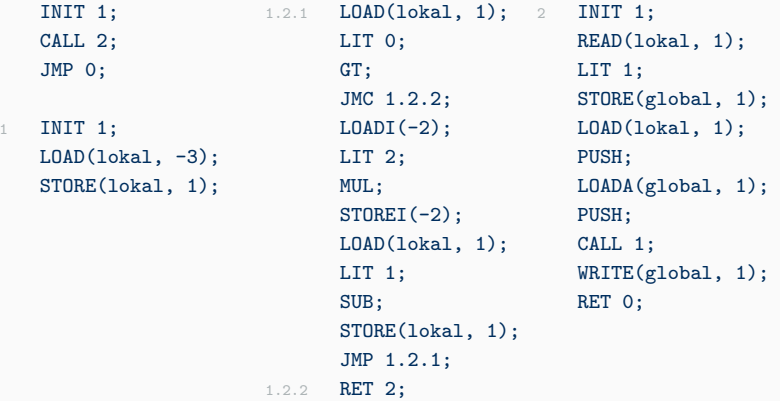

# **AUFGABE 2 – TEIL (A)**

### **Aufgabe.**

```
1 # include < stdio .h >
2 int x, y;
3 void f (...) {...}
4 void g(int a, int *b) {
5 int c;
6 c = 3;
7 if (c == *b) while (a > 0) f (ka, b);
8 }
9 void main () {...}
```
Übersetzen Sie die Sequenz der Statements im Rumpf von g in entsprechenden AM1-Code mit baumstrukturierten Adressen (mittels *stseqtrans*). Sie brauchen keine Zwischenschritte anzugeben. Geben Sie zunächst die benötigte Symboltabelle *tab<sub>g</sub>* an.

# **AUFGABE 2 - TEIL (A)**

#### Lösung.

 $tab<sub>e</sub> = [f/(proc, 1), g/(proc, 2),$  $x/(var, global, 1), y/(var, global, 2),$  $a/(var, lokal, -3), b(var - ref, -2), c/(var, lokal, 1)$ ]

LIT 3; STORE(lokal, 1); LOAD(lokal, 1); LOADI (-2); EQ; JMC 2.2.1; 2.2.2.1: LOAD(lokal,-3); LIT 0; GT; JMC 2.2.2.2; LOADA(lokal,-3); PUSH; LOAD(lokal,-2); PUSH; CALL 1; JMP 2.2.2.1:  $2.2.2.2: 2.2.1:$ 

# **AUFGABE 2 – TEIL (B)**

#### **Aufgabe.**

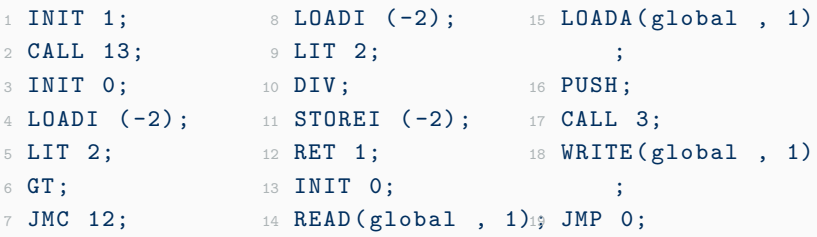

Erstellen Sie ein Ablaufprotokoll der AM1, indem Sie sie schrittweise ablaufen lassen, bis die Maschine terminiert. Die Anfangskonfiguration sei (14,  $\varepsilon$ , 0 : 0 : 1, 3, 4,  $\varepsilon$ ). Sie müssen nur Zellen ausfüllen, deren Wert sich im Vergleich zur letzten Zeile geändert hat.

# **AUFGABE 2 - TEIL (B)**

## Lösung.

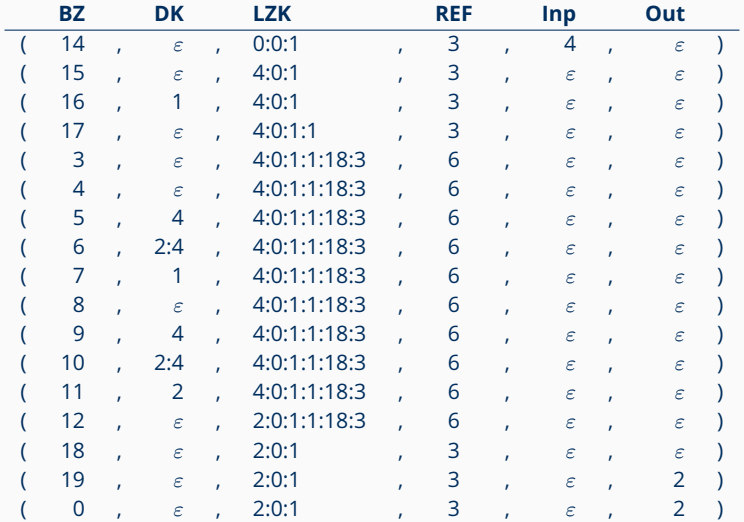